## Como liberar os IPs para acessar os softwares institucionais na interNuvem 12/05/2024 18:24:40

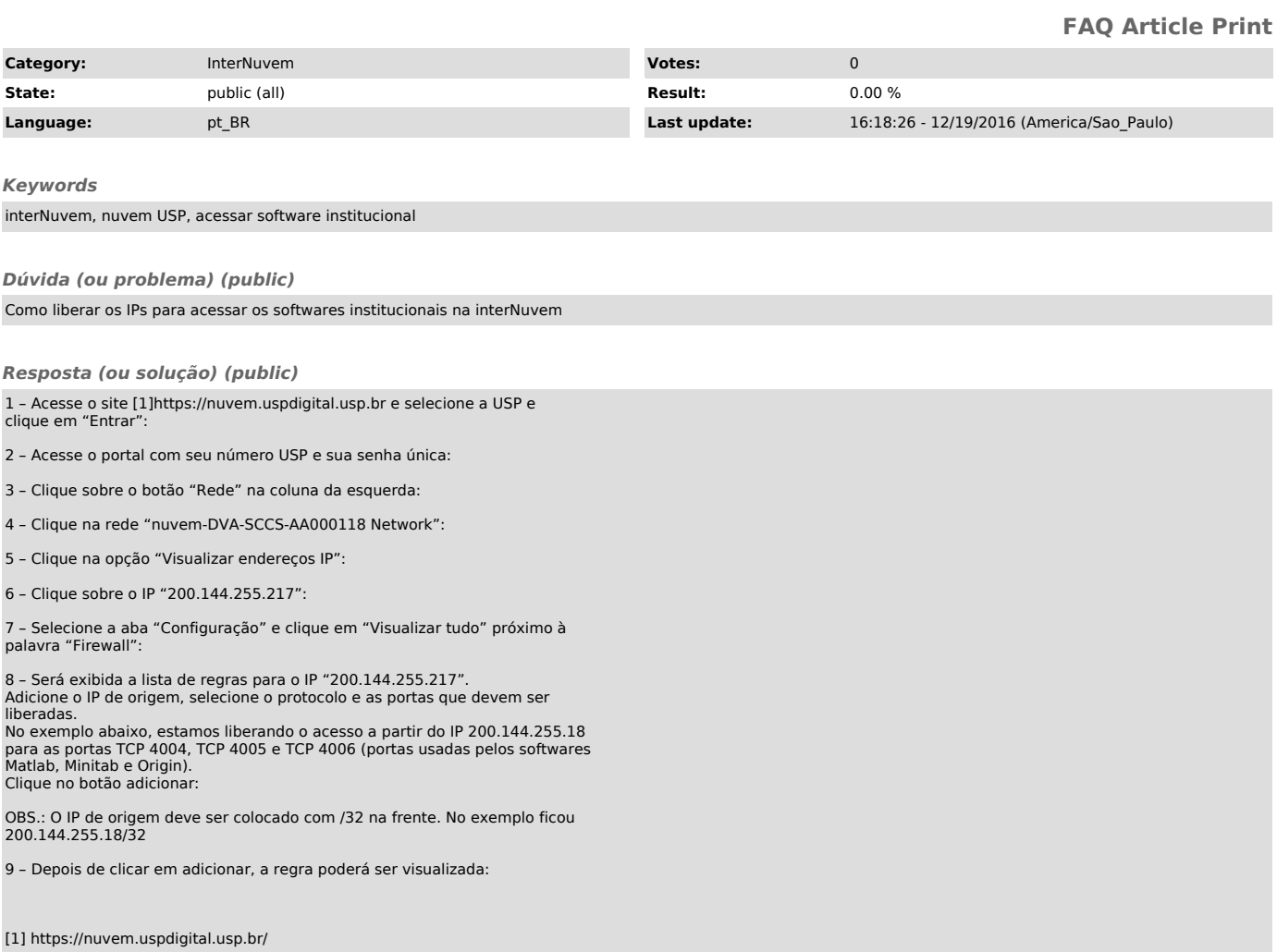